# CS1100 – Introduction to Programming Lecture 3

#### Instructor: Shweta Agrawal (shweta.a@cse.iitm.ac.in)

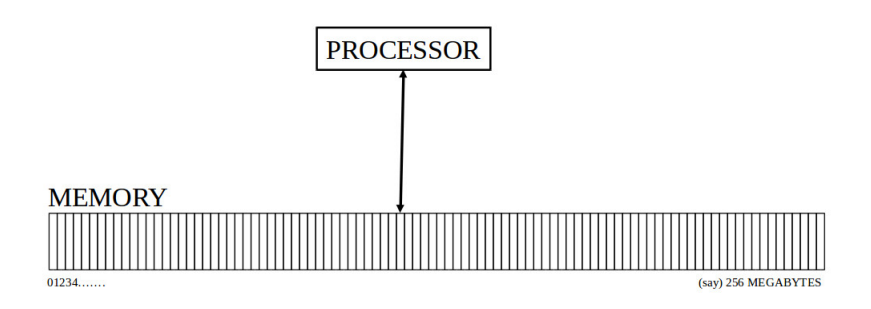

• The computer is made up of a processor and a memory.

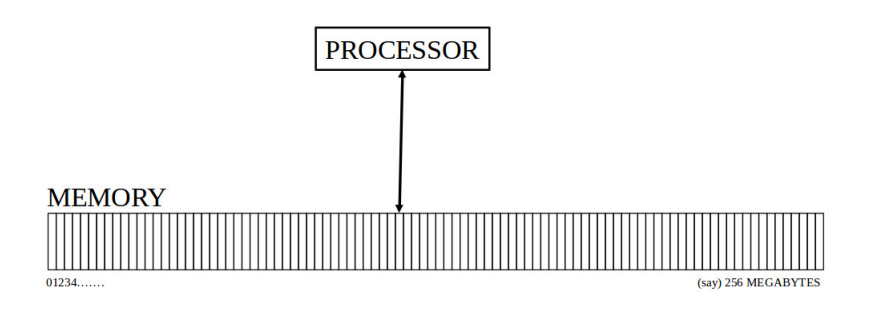

- The computer is made up of a processor and a memory.
- The memory can be thought of as a series of locations to store information.

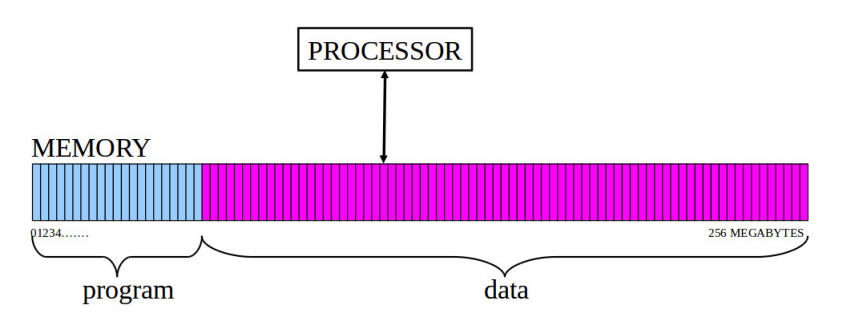

- A program is a sequence of instructions assembled for some given task.
- Most instructions operate on data.
- Some instructions control the flow of the operations.

## The Computing Machine : von Neuman Architecture

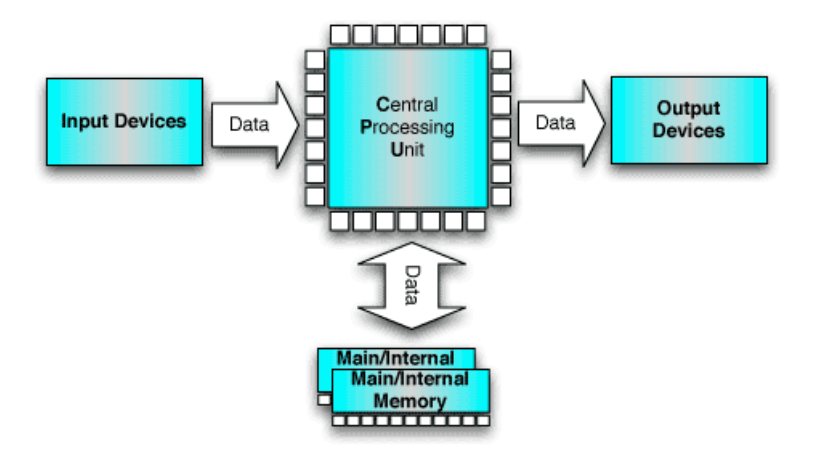

A brief look into the history...

## From Abacus to Apple

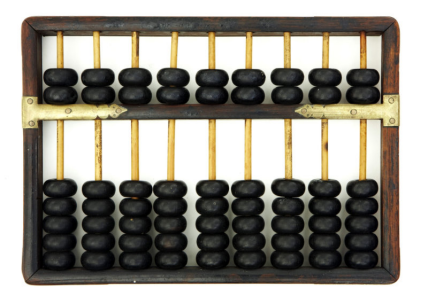

- Counting frame.
- One of the earliest form of calculator.
- Still used by kids to do fast simple arithmetic.

# From Abacus to Apple

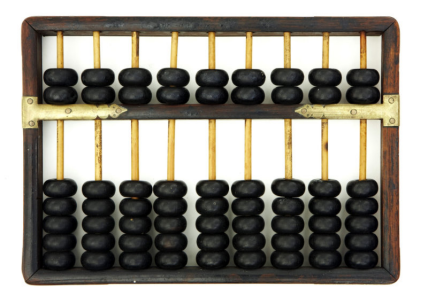

- Counting frame.
- One of the earliest form of calculator.
- Still used by kids to do fast simple arithmetic.
- Followed by mechanical calculators by B. Pascal (1642), G. W. Leibniz (1671).
	- Used cogs / interlocking gears.
	- Performed  $+, -, *, / \sqrt{ }$ .
	- Leibniz is credited of creating the binary system.

# Jaquard looms (1804)

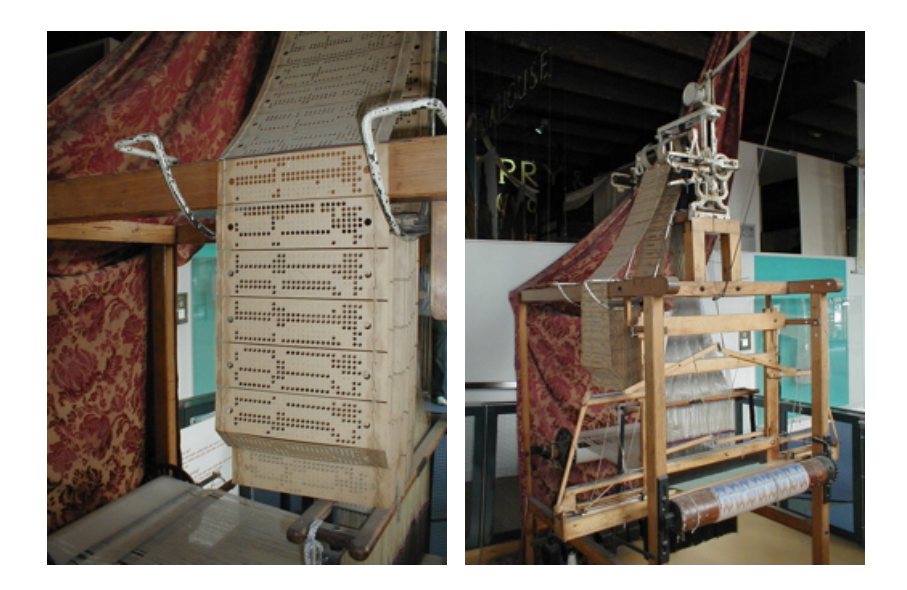

# Charles Babbage (1791–1871)

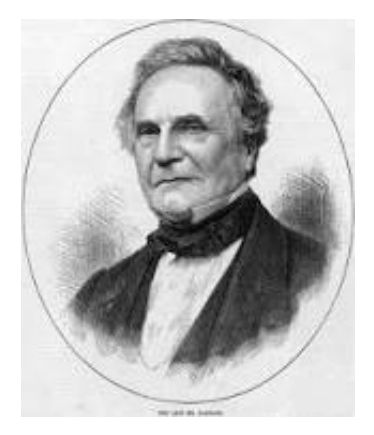

- Regarded as the "Father of Computer".
- Conceived of a machine that has all the parts of a modern computer, input, a memory, a processor, and an output (1850).

# Difference Engine (1850)

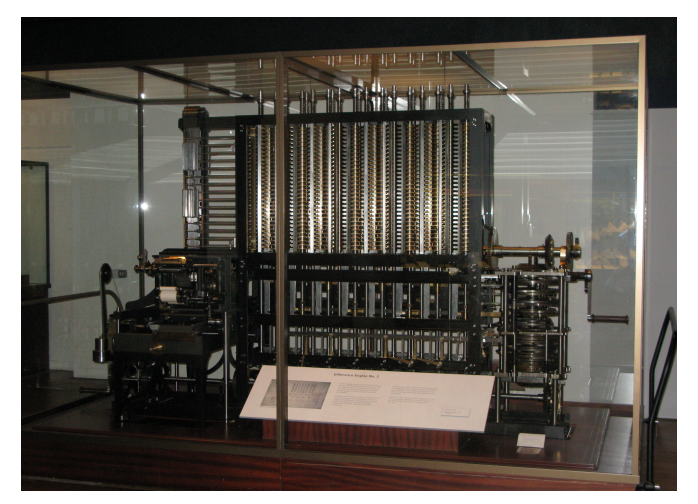

#### Difference engine built from Babbage's design (London Science Museum).

# Ada Lovlace (1815–1852)

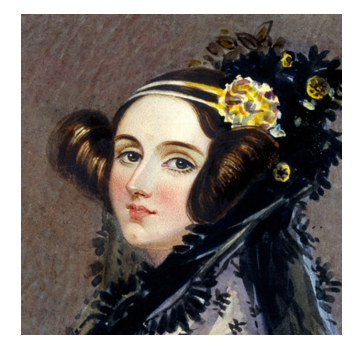

- "Wrote" the description of the mechanical computer of Babbage.
- Regarded as the first programmer ever.
- The programming language ADA is named after her.

# Alan Turing (1912 – 1954)

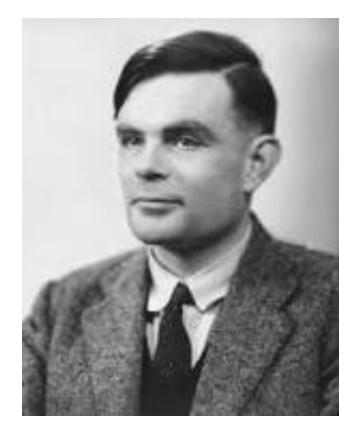

- Father of Theoretical Computer Science (TCS) and Artificial Intelligence (AI).
- Turing machine a model for a general purpose computer.
- Turing test how intelligent is a machine?

## First Electronic Computer : ENIAC 1946

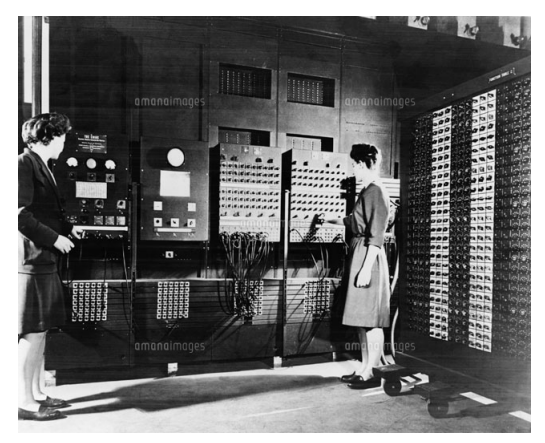

Electronic Numerical Integerator And Calculator.

- 50,000 vacuum tubes, diodes, relays, resistors, capacitors.
- 5 million hand-soldered joints.
- Weighed 27 tons.
- Covered  $167m^2$ area.
- Consumed 150 kW of power.

#### 1946 – 1976

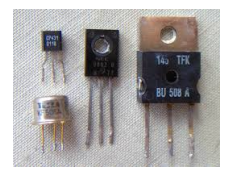

Integrated Circuits

**Transistors** 

#### 1946 – 1976

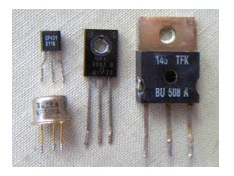

**Transistors** 

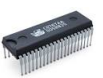

Integrated Circuits

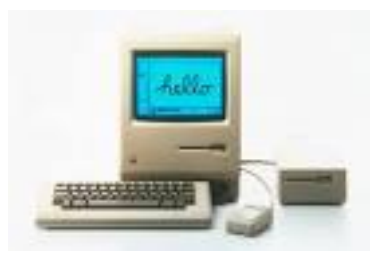

Apple Macintosh

### Today's World : Core i7 Processor

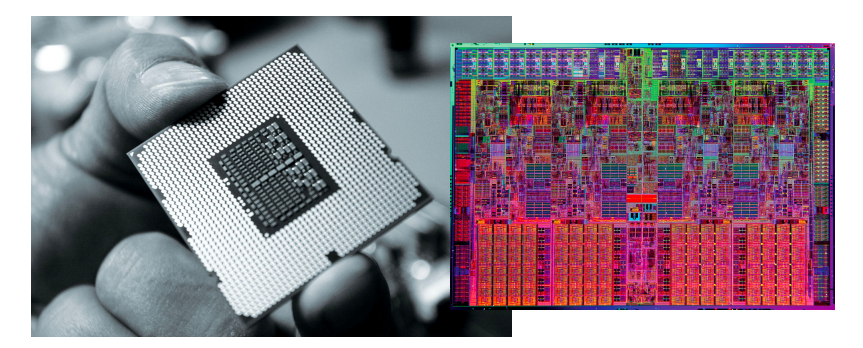

2008-15: Intel Core i7 Processor Clock speed:  $> 2.5$  GHz No. of Transistors:  $0.731 - 1.3B$ Doubles every two years (Moore's law!) Technology:  $45 - 22$ nm CMOS Area:  $263 - 181$ mm<sup>2</sup>. Nowadays: Multicore (as clock speed increased) with cooling units!

## Modern computing devices

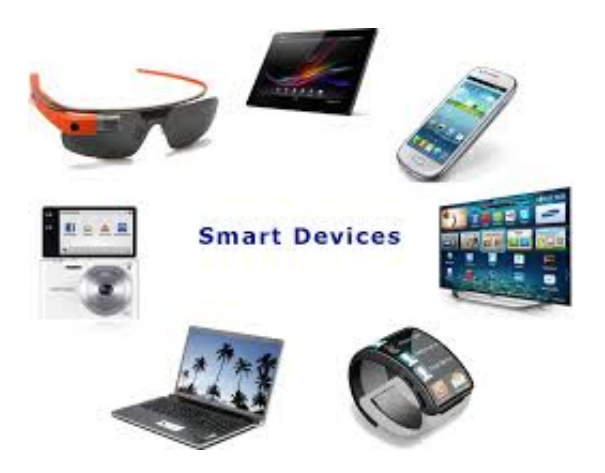

## Data Centers: Processing/Storing Huge volume of data

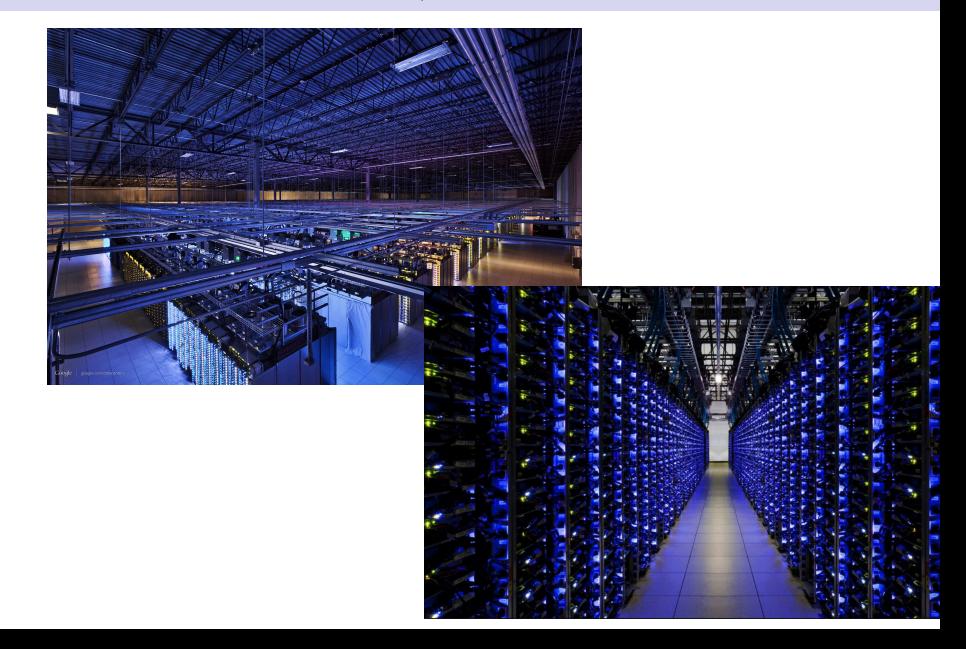

# Even Cooling them is a big deal ...

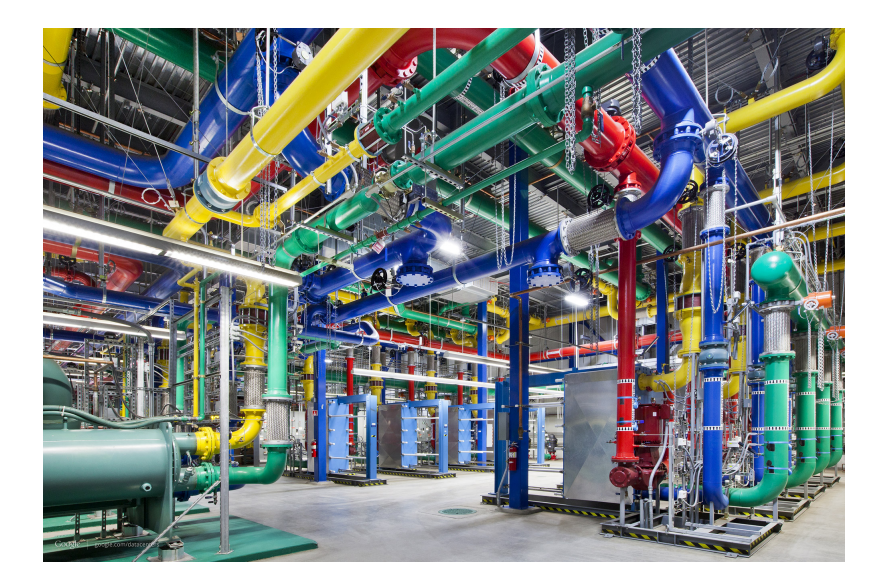

## The Computing Machine : von Neuman Architecture

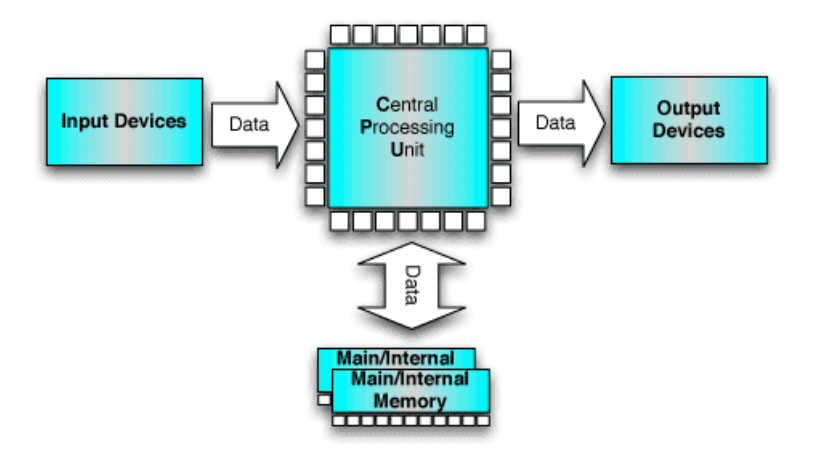

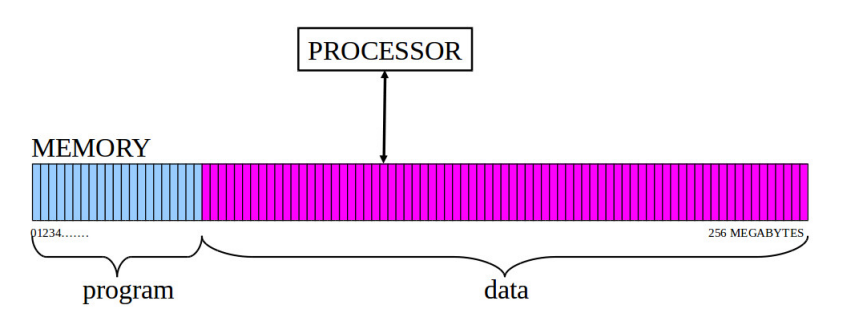

- A program is a sequence of instructions assembled for some given task.
- Most instructions operate on data.
- Some instructions control the flow of the operations.

### How does the computer represent data?

• To store : Numbers, text, graphics and images, video, audio, program instructions.

### How does the computer represent data?

- To store : Numbers, text, graphics and images, video, audio, program instructions.
- In some way, all information is digitized broken down into pieces and represented as numbers.

### How does the computer represent data?

- To store : Numbers, text, graphics and images, video, audio, program instructions.
- In some way, all information is digitized broken down into pieces and represented as numbers.
- Example : Representing Text Digitally.
	- Every character is stored as a number, including spaces, digits, and punctuation.
	- Corresponding upper and lower case letters are separate characters.

Hi, Heather. 105 44 32 72 101 97 116 104 101

## The ASCII table

American Standard Code for Information Interchange (ASCII).

## The ASCII table

#### American Standard Code for Information Interchange (ASCII).

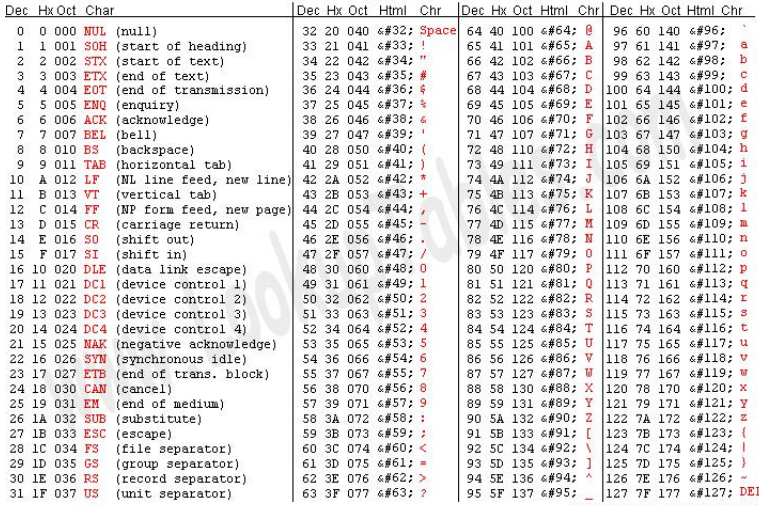

Source: www.LookupTables.com

Number Systems.

• Decimal (base 10 - uses 10 symbols  $\{0...9\}$ . Eg : 0, 1, 2, 3, 4, 5, 6, 7, 8, 9, 10, 11, 12, 13 . . ..

- Decimal (base 10 uses 10 symbols  $\{0...9\}$ . Eg : 0, 1, 2, 3, 4, 5, 6, 7, 8, 9, 10, 11, 12, 13 . . ..
- Unary (base 1 uses 1 symbol)  $Eg : 1, 11, 111, 1111, ...$

- Decimal (base 10 uses 10 symbols  $\{0...9\}$ . Eg : 0, 1, 2, 3, 4, 5, 6, 7, 8, 9, 10, 11, 12, 13 . . ..
- Unary (base 1 uses 1 symbol)  $Eg : 1, 11, 111, 1111, \ldots$
- Binary (base 2) uses 2 symbols  $\{0,1\}$ ) Eg : 0, 1, 10, 11, 100, 101, 110, 111, 1000, 1001, 1010 ...

- Decimal (base 10 uses 10 symbols  $\{0...9\}$ . Eg : 0, 1, 2, 3, 4, 5, 6, 7, 8, 9, 10, 11, 12, 13 . . ..
- Unary (base 1 uses 1 symbol)  $Eg : 1, 11, 111, 1111, \ldots$
- Binary (base 2) uses 2 symbols  $\{0,1\}$ ) Eg : 0, 1, 10, 11, 100, 101, 110, 111, 1000, 1001, 1010 ...
- Octal (base  $8 -$  uses 8 symbols  $\{0 \dots 7\}$ ) Eg : 0, 1, 2, 3, 4, 5, 6, 7, 10, 11, 12, 13 ...

- Decimal (base 10 uses 10 symbols  $\{0...9\}$ . Eg : 0, 1, 2, 3, 4, 5, 6, 7, 8, 9, 10, 11, 12, 13 . . ..
- Unary (base 1 uses 1 symbol)  $Eg : 1, 11, 111, 1111, \ldots$
- Binary (base 2) uses 2 symbols  $\{0,1\}$ ) Eg : 0, 1, 10, 11, 100, 101, 110, 111, 1000, 1001, 1010 ...
- Octal (base  $8 -$  uses 8 symbols  $\{0 \dots 7\}$ ) Eg : 0, 1, 2, 3, 4, 5, 6, 7, 10, 11, 12, 13  $\dots$
- Hexadecimal(base  $16 -$ uses A-F for  $10-15$ ) Eg : 0, 1, ..., 9, A, B, C, D, E, F, 10, 11, ... 19, 1A, 1B, ...

- Decimal (base 10 uses 10 symbols  $\{0...9\}$ . Eg : 0, 1, 2, 3, 4, 5, 6, 7, 8, 9, 10, 11, 12, 13 . . ..
- Unary (base 1 uses 1 symbol)  $Eg : 1, 11, 111, 1111, \ldots$
- Binary (base 2) uses 2 symbols  $\{0,1\}$ ) Eg : 0, 1, 10, 11, 100, 101, 110, 111, 1000, 1001, 1010 ...
- Octal (base  $8 -$  uses 8 symbols  $\{0 \dots 7\}$ ) Eg : 0, 1, 2, 3, 4, 5, 6, 7, 10, 11, 12, 13  $\dots$
- Hexadecimal(base  $16 -$ uses A-F for  $10-15$ ) Eg : 0, 1, ..., 9, A, B, C, D, E, F, 10, 11, ... 19, 1A, 1B, ...

## Quick Primer on Number System : Base n

Take every "digit" and multiply by increasing powers of  $n$  and add.

$$
329\n102 101 100\n\n3x100 + 2x10 + 9x1 = 329
$$

### Quick Primer on Number System : Base n

Take every "digit" and multiply by increasing powers of n and add.

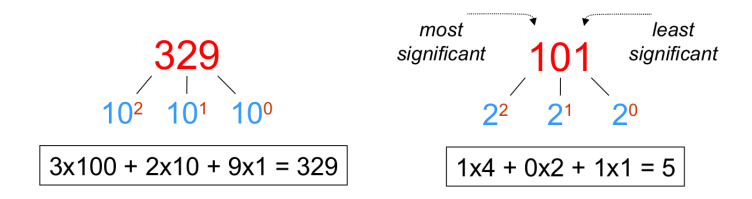

Conver the decimal number 39 to binary (base 2).

| 2                      | $39$                                          | $39 = 2*19 + 1$                     |
|------------------------|-----------------------------------------------|-------------------------------------|
| 2                      | $9 + \text{Remainder 1}$                      | $= 2*(2*9+1) + 1$                   |
| 2                      | $4 + \text{Remainder 1}$                      | $= 2^{2*}9 + 2^{1*}1 + 1$           |
| 2                      | $2 + \text{Remainder 0}$                      | $= 2^{3*}4+2^{2*}1+2^{1*}1+1$       |
| 2                      | $2 + \text{Remainder 0}$                      | $= 2^{3*}(2*2+0)+2^{2*}1+2^{1*}1+1$ |
| 2                      | $1 + \text{Remainder 0}$                      | $= 2^{4*}(2*1+0) + \ldots$          |
| 0 + \text{Remainder 1} | $= 2^{5*}1+2^{4*}0+2^{3*}0+2^{2*}1+2^{1*}1+1$ |                                     |

 $(100111)$ <sub>2</sub> =  $(1 \times 2^0)$  +  $(1 \times 2^1)$  +  $(1 \times 2^2)$  +  $(0 \times 2^3)$  +  $(0 \times 2^4)$  +  $(1 \times 2^5)$ 

 $=(39)_{10}$ 

• Devices that store and process information are cheaper and more reliable if they have to represent only two states.

- Devices that store and process information are cheaper and more reliable if they have to represent only two states.
- A single bit can represent two possible states, like a light bulb that is either on (1) or off (0). Hence representable by even voltage levels in wires.

- Devices that store and process information are cheaper and more reliable if they have to represent only two states.
- A single bit can represent two possible states, like a light bulb that is either on (1) or off (0). Hence representable by even voltage levels in wires.
- The other number systems can be "encoded in" binary

- Devices that store and process information are cheaper and more reliable if they have to represent only two states.
- A single bit can represent two possible states, like a light bulb that is either on (1) or off (0). Hence representable by even voltage levels in wires.
- The other number systems can be "encoded in" binary

### Representing values in Binary

If we have  $m$  bits, we can represent  $2^m$  unique different values.

### Representing values in Binary

If we have  $m$  bits, we can represent  $2^m$  unique different values. A useful circle :

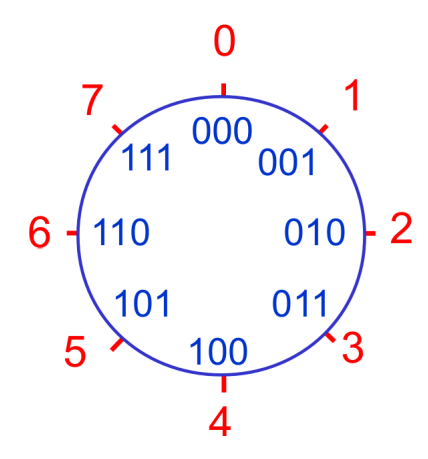

Sign Magnitude notation

• Use one bit for sign, others for magnitude of the number.

#### Sign Magnitude notation

• Use one bit for sign, others for magnitude of the number.

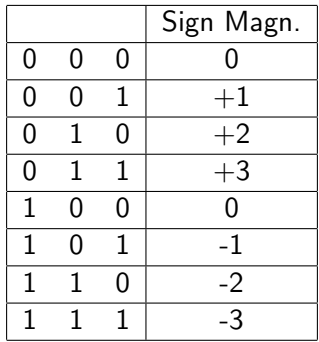

#### Sign Magnitude notation

• Use one bit for sign, others for magnitude of the number.

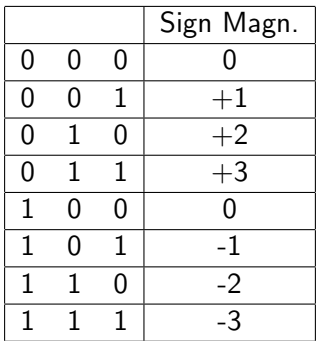

- using *n* bits:  $-(2^{n-1}-1)...(2^{n-1}-1)$ .
- zero has two representations.

Ones complement notation

• for a negative number  $n$ , represent the number by the bit complement of its binary rep. using  $k$  bits.

#### Ones complement notation

• for a negative number  $n$ , represent the number by the bit complement of its binary rep. using  $k$  bits.

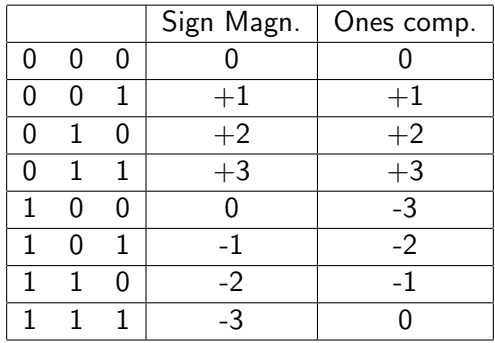

#### Ones complement notation

• for a negative number  $n$ , represent the number by the bit complement of its binary rep. using  $k$  bits.

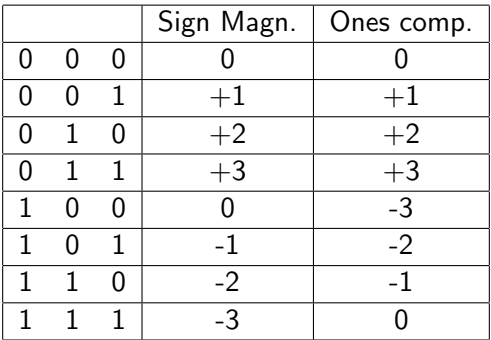

- using *n* bits:  $-(2^{n-1}-1)...(2^{n-1}-1)$ .
- zero has two representations.
- not very widely used representation.

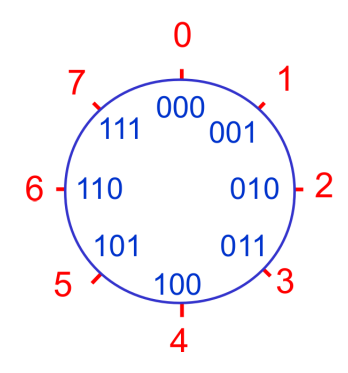

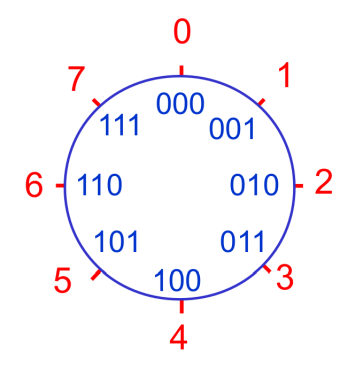

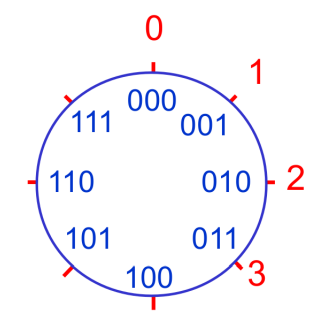

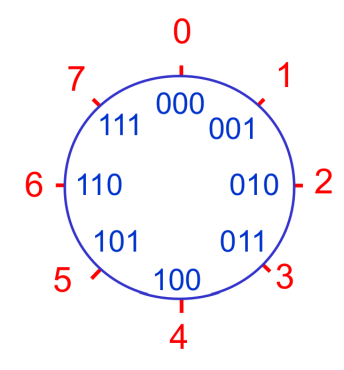

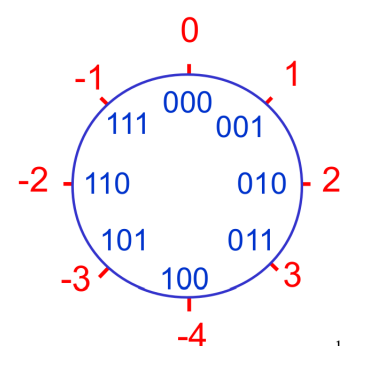

#### Twos complement notation

- for a positive number  $n$ , represent the number by its binary rep. using  $k$  bits.
- for a negative number  $-n$ , represent the number as  $2^k n$ .

#### Twos complement notation

- for a positive number  $n$ , represent the number by its binary rep. using  $k$  bits.
- for a negative number  $-n$ , represent the number as  $2^k n$ .

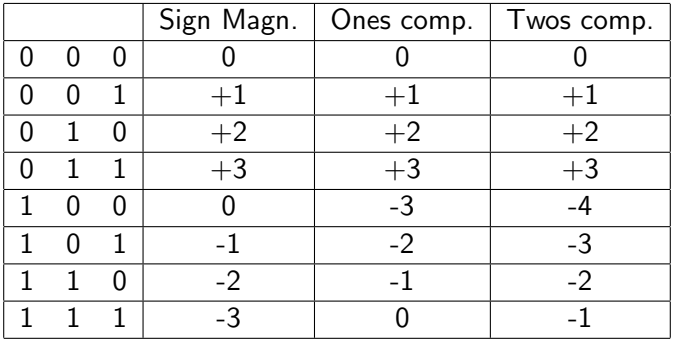

#### Twos complement notation

- for a positive number  $n$ , represent the number by its binary rep. using  $k$  bits.
- for a negative number  $-n$ , represent the number as  $2^k n$ .

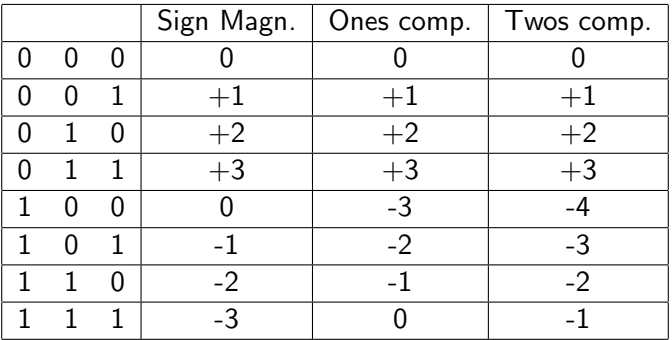

• using *n* bits: 
$$
-(2^{n-1}) \dots (2^{n-1} - 1)
$$
.

• widely used representation.

#### Arithmetic with these representations

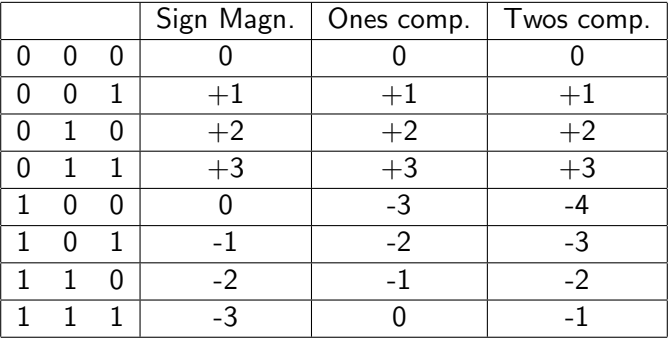

#### Arithmetic with these representations

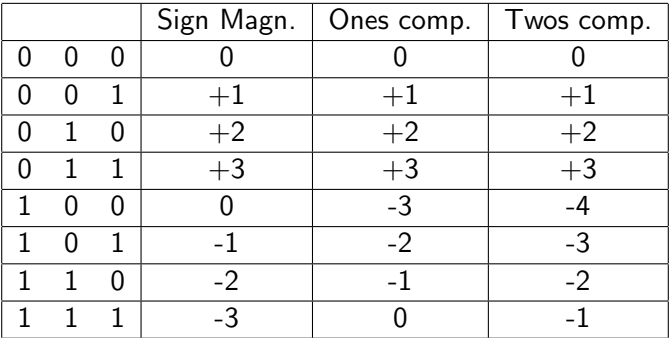

•  $2 + (-3)$ 

#### Arithmetic with these representations

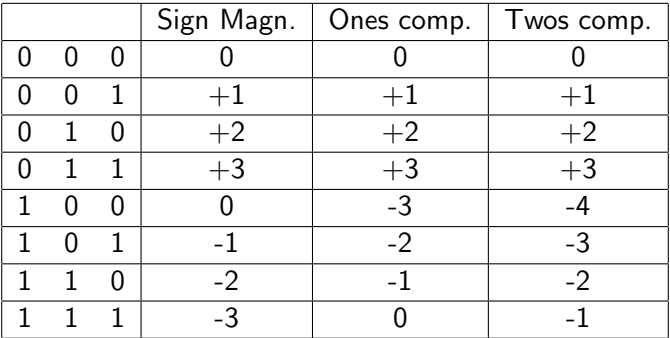

$$
\bullet \ 2 + (-3)
$$

•  $3 + (-2)$ 

### More examples : The case of 4 bits

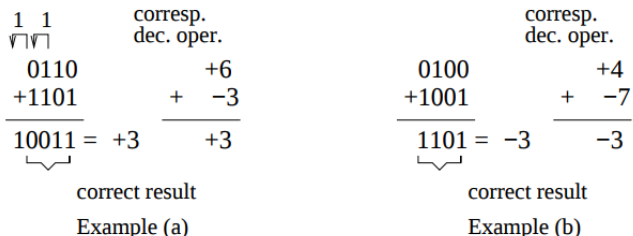

# More examples : The case of 4 bits

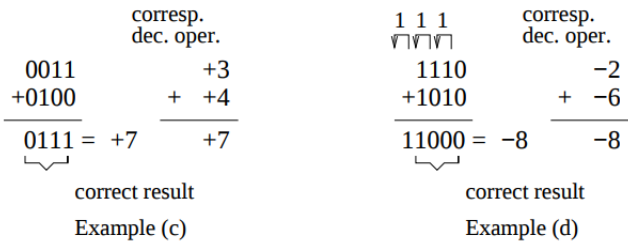

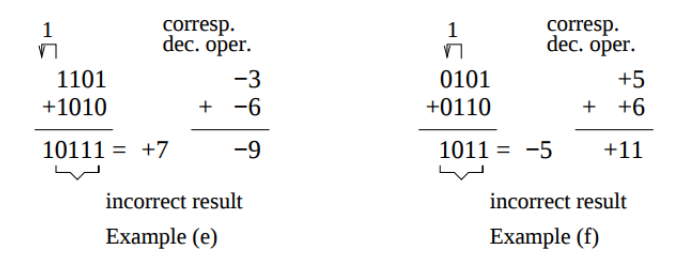

Overflow Detection Rule : If two numbers with the same sign (both positive or both negative) are added, then overflow occurs if and only if the binary representation of the result has the opposite sign.

## What to do?

How to Detect it? : The technique of overflow detection is easily implemented in electronic circuitry, and it is a standard feature in digital adder circuits. How to Prevent it?: Use more bits!